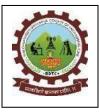

SHRI CHHATRAPATI SHIVAJIRAJE COLLEGE OF ENGINEERING

Rajgad Dnyanpeeth's

Gat No. 237, Pune Bangalore Highway, Dhangawadi, Tal – Bhor, Dist- Pune

(Maharashtra)

## Criterion 2: Teaching Learning & Evaluation

Key Indicator: 2.6 – Student Performance and Learning Outcomes

2.6.2 – Attainment of Programme outcomes and course outcomes are evaluated by the institution.

#### Response

SCSCOE has used following mechanisms to attain the POs, PSOs and COs as it is committed to it.

**Continuous Evaluation during the semester**: COs of the particular subjects are identified by the subject teacher and are mapped to the POs.

Every teacher monitors the performance of the student with the help of continuous evaluation sheet and the unit test after end of each unit. Target is already decided for every COs depending on the previous year attainment.

**Evaluation at the end of the semester**: At the end of the semester mock practical/oral examinations and term end examinations are conducted. Faculty designs unit test and Prelim examination paper that meets the certain COs. Based on the performance of the students COs attainment can be calculated.

At the Graduation Level: By considering parameters like Project work carried out by the student, placement student performance is evaluated. To analyze the level of attainment different types of feedbacks are used like alumni feedback, employer feedback, etc. AMC/IQAC conducts review meetings.

To analyze the level of attainment satisfied with the reference to different parameters different types of feedbacks are useful like infrastructure of the institute, teaching- learning process of the institute, placement and other facilities.

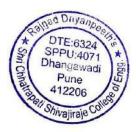

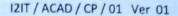

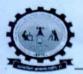

Rajgad Dnyanpeeth's SHRI CHHATRAPATI SHIVAJIRAJE COLLEGE OF ENGINEERING

S. No. 237, Satara-Pune, NH-4, Dhangawadi, Tal: Bhor, Dist: Pune -412205 (MS),

#### DEPARTMENT OF ELECTRONICS AND TELECOMMUNICATION

Aademic Year : 2022 - 2023 , Semester - II

|                     | Course: Fiber Optic Communication      |
|---------------------|----------------------------------------|
| Course Code: 404190 | Faculty Name: Asst. Prof. J. J. Bandal |

## **COURSE EDUCATIONAL OBJECTIVES**

| Course<br>Objective | Description                                                                                                    |
|---------------------|----------------------------------------------------------------------------------------------------|
| CEO404190.1         | To familiarize learners with various components & equipments used in fiber optic communication systems.         |
| CEO404190.2         | To study the impact of choice of components on system design.                                                   |
| CEO404190.3         | To introduce students to the WDM components and their role in capacity upgrade.                                 |
| CEO404190.4         | To extend the fundamentals to design and analysis of fiber optic communication links.                           |
| CEO404190.5         | Expose students to the measurement standards, specifications and state of art developments in optical networks. |
|                     |                                                                                                    |

## **COURSE OUTCOME - DETAILS**

| Course<br>Outcome | Description                                                                                                    |
|-------------------|----------------------------------------------------------------------------------------------------|
| CO3011.1          | Explain the working of components and measurement equipments in optical fiber networks.                                                                                                    |
| CO3011.2          | Calculate the important parameters associated with optical components used in fiber optic telecommunication systems.                                                                                     |
| CO3011.3          | Compare and contrast the performance of major components in optical links                                                                                                    |
| CO3011.4          | Evaluate the performance viability of optical links using the power and rise time budget analysis.                                                                                                    |
| CO3011.5          | Design digital optical link by proper selection of components and check its viability using simulation tools.                                                                                            |
| CO3011.6          | Compile technical information related to state of art components, standards, simulation tools<br>and current technological trends by accessing the online resources to update their domain<br>knowledge. |

| Question    | CLASS T    | EST - I | CLASS 1        | TEST-II | PRELIUM EXAM  |       |  |  |  |
|-------------|------------|---------|----------------|---------|---------------|-------|--|--|--|
| No          | CO Mapping | Marks   | Samalitain Con | Marks   | CO<br>Mapping | Marks |  |  |  |
| Q 1. to Q.2 | CO1        | 10      | CO3            | 8 10    | CO 5          | 5     |  |  |  |
| Q 3. to Q.4 | CO2        | 10      | EATC           | 5 10    | :CO 6         | 5     |  |  |  |
|             |            | 1       | Deptt.         |         | Sign of Facu  | lty:  |  |  |  |

toy + ound

## **CLASS TEST- COURSE OUTCOME MAPPING**

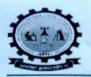

#### Rajgad Dnyanpeeth's SHRI CHHATRAPATI SHIVAJIRAJE COLLEGE OF ENGINEERING

S. No. 237, Satara-Pune, NH-4, Dhangawadi, Tal: Bhor, Dist: Pune -412205 (MS), India.

## DEPARTMENT OF ELECTRONICS AND TELECOMMUNICATION

#### Aademic Year : 2022 - 2023 , Semester - II

| Class: BE           | Course: Fiber Optic Lab          |
|---------------------|----------------------------------|
| Course Code: 404195 | Faculty Name: Prof. J. J. Bandal |

#### **COURSE EDUCATIONAL OBJECTIVES**

| Course<br>Objective | Description                                                                                                    |
|---------------------|----------------------------------------------------------------------------------------------------|
| CEO404195.1         | To study Numerial apreture of fiber optic cable                                                                 |
|                     | To study electrical and optical characteristics of any one optical source LED/Laser.                            |
| CEO404195.3         | To measure attenuation coefficient and bending losses in optical fibers.                                        |
|                     | Study characteristics of any one photo detector pn/pin/phototransistor.                                         |
| CEO404195.5         | Expose students to the measurement standards, specifications and state of art developments in optical networks. |

#### **COURSE OUTCOME - DETAILS**

| Course<br>Outcome | Description                                                                                                    |
|-------------------|----------------------------------------------------------------------------------------------------|
| CO404195.1        | CaLculate Numerical aperture of fiber optic cable                                                                                                    |
| CO404195.2        | Explain electrical and optical characteristics of optical source                                                                                                    |
| CO404195.3        | Calculate attenuation coefficient and bending losses in optical fibers.                                                                                                    |
| CO404195.4        | Explain characteristics of photo detector                                                                                                    |
| CO404195.5        | Design digital optical link by proper selection of components and check its viability using simulation tools.                                                                                            |
| CO404195.6        | Compile technical information related to state of art components, standards, simulation tools<br>and current technological trends by accessing the online resources to update their domain<br>knowledge. |

# **ASSIGNMENT- COURSE OUTCOME MAPPING**

| Assignment | Course Outcome No | Assignment | Course Outcome No |
|------------|-------------------|------------|-------------------|
| 1          | CO 1 Uraia        | 4          | CO 4              |
| 2          | CO 2 Shiveman     | 5          | CO 5              |
| 3          | CO 3 8 E8T        | 126        | CO 6              |
|            | Engo              |            |                   |
|            | (internet)        | 1831       | Sign of Faculty:M |

Ou + suns

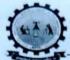

Rajgad Dnyanpeeth's SHRI CHHATRAPATI SHIVAJIRAJE COLLEGE OF ENGINEERING S. No. 237, Satara-Pune, NH-4, Dhangawadi, Tal: Bhor, Dist: Pune -412205 (MS),

#### DEPARTMENT OF ELECTRONICS AND TELECOMMUNICATION Aademic Year : 2022- 2023 , Semester - II CO ATTAINMENT THROUGH UNIVERSITY EXAM **Class: BE Course: Fiber Optic Communication** Course Code: 404195 Faculty Name: Asst. Prof. J. J. Bandal Goal Set CAY19-20 CAY18-19 CAY17-18 Average Average University Result #DIV/0! 85 11 12 13 **Goal Levels** 90 85 87 More than 50% More than 65% students achieve More than 80% Attainment Level students achieve set students achieve set set goal 3 2 UNIVERSITY REAULT CAY S.No. Roll No. Name of Student Th Marks Pr Marks BET20D001 42 1 BABAR RUTUJA PRADIP 61 2 BET20D002 BHARATI ROHINI LAXMAN BET20D003 38 3 BHIMANAVARV BASAVARAJ ARJUN 66 4 BET20D004 DESHMUKH SAMEER SATISH 37 64 5 BET20D005 DEVKAR POONAM DHANAJI 44 88 6 BET20D006 DHONDE ABHIJEET VITTHAL 49 41 BET19F007 DUDHANE TEJAS TANAJI 42 70 8 BET20D008 GADE RUSHIKESH NARAYAN 55 39 9 GADEKAR NILAM RAMESH BET20D009 62 37 10 BET20D010 GHATAKAMBLE SANDEEP SIDHALINGAPPA AB AB 11 BET20D011 JADHAV ANIKET NATHU 61 38 12 BET20D012 JADHAV JYOTI SANJAY 40 68 13 BET20D013 JADHAV PRIYANKA TANAJI 59 38 14 KADAM DHIRAJ SUHAS BET18F014 51 37 15 BET20D015 KANSE PAYAL ASHOK 61 40 16 BET20D016 KASHID DEEPALI BABURAO 77 39 BET20D017 17 KHOMANE SAGAR BHANUDAS AB AR 18 BET20D018 KHOPADE ARATI NAMDEV 59 39 19 BET20D019 KOKATE ANKITA BALASO 60 39 20 BET20D020 KOKATE UMESH RAMESH 54 40 KONDHALKAR POOJA RAMCHANDRA 21 BET20D021 67 39 22 BET20D022 MALAVI VISHAL SHIVAJI 49 39 23 BET19F023 MALEKAR KOMAL SANJAY 43 39 24 BET20D024 METIL MAHENDRA RANGRAO 53 39 25 BET20D025 MORE KETAN VIJAY 54 38 26 BET20D026 MORE MAHESH SUNIL 58 40 BET20D027 27 PARWADI AYUSH ASHOK 57 39 28 BET20D028 PATIL ARCHANA MAHADEO 60 42 29 BET20D029 PAWAR GANESH PANDURANG 55 38 30 BET20D030 PAWAR RUSHIKESH DNYANESHWAR 58 39 31 BET19F031 PAWAR SWARALI RAMCHANDRA 60 40 32 BET19F032 RENUSE ARCHANA SITARAM 52 37 33 BET20D033 SALUNKE PRATIKSHA PANDURANG 51 38 34 BET20D034 SHAIKH SHAHARUKH SALIM 56 39 SHENDGE BHAGYASHRI UMAJI 35 BET20D035 61 42 36 BET19F036 SUTAR PRATIK ADHIKRAO 54 40 37 BET21D037 SUTAR SHABDASHREE KIRAN 52 40 38 BET16D038 SUTAR SHITAL KASHINATH BET20D039 39 TAWARE SHUBHAM LAXMAN 45 38 40 BET20D040 WALHEKAR KOMAL BALASO 66 44

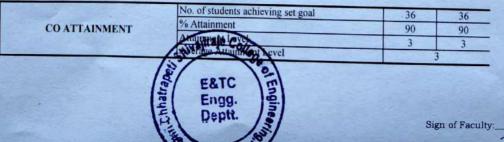

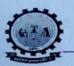

#### **Rajgad Dovanpeeth's** SHRI CHHATRAPATI SHIVAJIRAJE COLLEGE OF ENGINEERING

S. No. 237, Satara-Pune, NH-4, Dhangawadi, Tal: Bhor, Dist: Pune -412205 (MS), India.

#### DEPARTMENT OF ELECTRONICS AND TELECOMMUNICATION

Aademic Year : 2022- 2023 , Semester - II

#### COURSE OUTCOME ATTAINTMENT

| 1112 | ð÷. | DE |      |
|------|-----|----|------|
|      |     | -  | <br> |

| and the second second s | and the second second second second second second second second second second second second second second second |                   | -                  | and the second second                            | 114    | C            | <b>DURSE OU</b>                                                                                                    | TCO                                                                                                    | ME ATT       | AINTMI        | ENT       |              |                 |           |          |          |          | 1.1.1.1.1.1  |                |     |  |
|----------------------------------------------------------------------------------------------------|----------------------------------------------------------------------------------------------------|-------------------|--------------------|--------------------------------------------------|--------|--------------|----------------------------------------------------------------------------------------------------|----------------------------------------------------------------------------------------------------|--------------|---------------|-----------|--------------|-----------------|-----------|----------|----------|----------|--------------|----------------|-----|--|
| Class: BE                                                                                                    |                                                                                                    | 346.1             | 1000               |                                                  | THE    |              |                                                                                                    | 1                                                                                                    |              |               | 1         |              |                 |           | _        | _        |          | _            |                |     |  |
| Course Code:404                                                                                                    | 195                                                                                                    |                   |                    |                                                  |        | A PARTY AND  | a the set of                                                                                                    |                                                                                                    |              | ptic Comm     |           |              | un the line     |           | A second |          | -        |              |                |     |  |
|                                                                                                    |                                                                                                    |                   |                    | Station Par                                      |        |              | A STATE                                                                                                    | Facu                                                                                                    | ty ivame: a  | Asst. Prof. J | . J. Band | 191          | - Halli         |           |          |          |          |              |                |     |  |
| Goal                                                                                                    | ls for CO Attainment                                                                                             | CO                | 1157               | CO3011.1                                         | 13. 10 |              | CO3011.2                                                                                                    |                                                                                                    | 1            | CO3011.3      | 1         | T            | CO3011.4        |           | 1        | CO3011.  |          |              | CO3011.6       |     |  |
| Crow                                                                                                    | s tor co attainment                                                                                              | Goal              |                    | 50%                                              |        | 022201000    | TAT                                                                                                    | 50%                                                                                                    |              |               | 50%       |              |                 | -         | 50%      |          | 50%      |              |                |     |  |
|                                                                                                    |                                                                                                    |                   | LI                 | 1 L2 L3 More than 85 %students achieved the Goal |        |              |                                                                                                    |                                                                                                    | 1            |               |           |              |                 |           |          |          |          |              |                |     |  |
| A ALCO                                                                                                    | Attainment Level                                                                                                 | Level             | 85                 | 87                                               | 90     | M            | ore than 85 %s                                                                                                    | and the second second                                                                                                    | ichieved the | Goal          | -         | More than 87 | %students achie | ved the G | oal      | M        | ore than | 90 %students | achieved the G | oal |  |
|                                                                                                    |                                                                                                    | There             |                    |                                                  | 90     | - 1 for else |                                                                                                    | 1                                                                                                    |              |               | 1         |              | . 2             |           | JUL L    | 1        | _        | 3            |                |     |  |
| Total No of Student                                                                                                    | s o                                                                                                    |                   | Cla                | iss Test - I                                     | T-1-1  | Clas         | ss Test - I                                                                                                    | _                                                                                                    |              | s Test - II   |           | Clas         | s Test - II     |           | Prelin   | m Exam   |          | Prelin       | n Exam         |     |  |
|                                                                                                    |                                                                                                    |                   | 5                  | 5                                                | Total  | 5            | 5                                                                                                    | Total 5                                                                                                    | 5            | Total         | 5         | 5            | Total           | 5         | 5        | Total    | 5        | 5            | Total          |     |  |
| Roll No                                                                                                    | Name of Student                                                                                                  | 1                 | Q.1                | Q.2                                              | 10     | Q.3          | Q 4 to Q.5                                                                                                    | 10                                                                                                    | 0.1          | Q.2           | 10        | Q.3          | Q 4 to Q.5      | 10        | D5 or O  | Q5 or Q. | 10       | Q7 or Q.8    | Q7 or Q.8      | 10  |  |
| BET20D001                                                                                                    | BABAR RUTUJA PRADIP                                                                                              | (ALINO)           | 2                  | 2                                                | 4      | 2            | 2                                                                                                    | 4                                                                                                    | 2            | 2             | 4         | 2            | 1               | 3         | 2        | 2        | 4        | 2            | 3              | 5   |  |
| BET20D002                                                                                                    | BHARATI ROHINI LAXMAN                                                                                            | and the           | 2                  | 3                                                | 5      | 3            | 4                                                                                                    | 7                                                                                                    | 4            | 3             | 7         | 3            | 4               | 7         | 3        | 3        | 6        | 5            | 3              | 8   |  |
| BET20D003                                                                                                    | BHIMANAVARV BASAVARAJ ARJU                                                                                       | N                 | 1                  | 1                                                | 2      | 2            | 2                                                                                                    | 4                                                                                                    | 4            | 2             | 6         | 2            | 5               | 7         | 2        | 2        | 4        | 2            | 2              | 4   |  |
| BET20D004                                                                                                    | DESHMUKH SAMEER SATISH                                                                                           |                   | 2                  | 2                                                | 4      | 3            | 3                                                                                                    | 6                                                                                                    | 5            | 3             | 8.        | 3            | 3               | 6         | 2        | 3        | 5        | 5            | 4              | 9   |  |
| BET20D005                                                                                                    | DEVKAR POONAM DHANAJI                                                                                            |                   | 2                  | 2                                                | 4      | 4            | 5                                                                                                    | 9                                                                                                    | 3            | 4             | 7         | 3            | 2               | 5         | 3        | 4        | 7        | 3            | 3              | 6   |  |
| BET20D006                                                                                                    | DHONDE ABHIJEET VITTHAL                                                                                          | 1.1               | 3                  | 4                                                | 7      | 2            | 1                                                                                                    | 3                                                                                                    | 2            | 5             | 7         | 3            | 2               | 5         | 1        | 1        | 2        | 3            | 3              | 6   |  |
| BET 19F007                                                                                                    | DUDHANE TEJAS TANAJI                                                                                             | and a             | 2                  | 1                                                | 3      | 3            | 4                                                                                                    | 7                                                                                                    | 4            | 4             | 8         | 3            | 4               | 7         | 3        | 3        | 6        | 4            | 4              | 8   |  |
| BET20D008                                                                                                    | GADE RUSHIKESH NARAYAN                                                                                           | Start S           | 4                  | 3                                                | 7      | 3            | 4                                                                                                    | 7                                                                                                    | 4            | 3             | 7         | 3            | 3               | 6         | 4        | 3        | 7        | 5            | 4              | 9   |  |
| BET20D009                                                                                                    | GADEKAR NILAM RAMESH                                                                                             | ACT N.            | 3                  | 3                                                | 6      | 4            | 3                                                                                                    | 7                                                                                                    | 5            | 4             | 9         | 3            | 3               | 6         | 3        | 3        | 6        | 3            | 3              | 6   |  |
| BET20D010                                                                                                    | GHATAKAMBLE SANDEEP SIDHALI                                                                                      | NGAPP             | 5                  | 3                                                | 8      | 4            | 2                                                                                                    | 6                                                                                                    | 1            | 1             | 2         | 1            | 1               | 2         | 3        | 3        | 6        | 2            | 2              | 4   |  |
| BET20D011                                                                                                    | JADHAV ANIKET NATHU                                                                                              | -                 | 2                  | 2                                                | 4      | 5            | 3                                                                                                    | 8                                                                                                    | 4            | 4             | 8         | 2            | 2               | 4         | 3        | 2        | 5        | 4            | 4              | 8   |  |
| BET20D012                                                                                                    | JADHAV JYOTI SANJAY                                                                                              | 100               | 2                  | 4                                                | 6      | Root Linus   | 1                                                                                                    | 2                                                                                                    | 4            | 5             | 9         | 4            | 5               | 9         | 3        | 3        | 6        | 5            | 4              | 9   |  |
| BET20D013                                                                                                    | JADHAV PRIYANKA TANAJI                                                                                           | 1111              | 2                  | 1                                                | 3      | 2            | 2                                                                                                    | 4                                                                                                    | 2            | 2             | 4         | 2            | 2               | 4         | 2        | 2        | 4        | 5            | 3              | 3   |  |
| BET18F014                                                                                                    | KADAM DHIRAJ SUHAS                                                                                               |                   | 2                  | 2                                                | 4      | 3            | 3                                                                                                    | 6                                                                                                    | 3            | 3             | 6         | 4            | 5               | 9         | 3        | 3        | 6        | 3            | 3              | 6   |  |
| BET20D015                                                                                                    | KANSE PAYAL ASHOK                                                                                                | William I         | 2                  | 2                                                | 4      | 4            | 5                                                                                                    | 9                                                                                                    | 2            | 2             | 4         | 4            | 3               | 7         | 4        | 4        | 8        | 3            | 4              | 7   |  |
| BET20D016                                                                                                    | KASHID DEEPALI BABURAO                                                                                           | 10 20             | 3                  | 3                                                | 6      | 4            | 3                                                                                                    | 7                                                                                                    | 3            | 3             | 6         | 1            | 1               | 2         | 3        | 3        | 6 .      | 4            | 5              | 9   |  |
| BET20D017                                                                                                    | KHOMANE SAGAR BHANUDAS                                                                                           |                   | 4                  | 5                                                | 9      | 3            | 3                                                                                                    | 6                                                                                                    | 4            | 4             | 8         | 2            | 4               | 6         | 3        | 2        | 5        | 2            | 2              | 4   |  |
| BET20D018                                                                                                    | KHOPADE ARATI NAMDEV                                                                                             | The second second | 2                  | 1                                                | 3      | 121          | the Internet                                                                                                    | 2                                                                                                    | 2            | 2             | 4         | 3            | 5               | 8         | 4        | 2        | 6        | 3            | 3              | 6   |  |
| BET20D019                                                                                                    | KOKATE ANKITA BALASO                                                                                             |                   | 3                  | 4                                                | 7      | 4            | 3                                                                                                    | 7                                                                                                    | 2            | 2             | 4         | 4            | . 5             | 9         | 2        | 2        | 4        | 3            | 4              | 7   |  |
| BET20D020                                                                                                    | KOKATE UMESH RAMESH                                                                                              | 2 1               | 2                  | 4                                                | 6      | 3            | 4                                                                                                    | 7                                                                                                    | 3            | 3             | 6         | 5            | 5               | 10        | 3        | 3        | 6        | 3            | 5              | 8   |  |
| BET20D021                                                                                                    | KONDHALKAR POOJA RAMCHANDR                                                                                       | AS                | 2                  | 1                                                | 3      | 2            | 1                                                                                                    | 3                                                                                                    | 3            | 2             | 5         | 5            | 3               | 8         | 5        | 4        | 9        | 4            | 3              | 7   |  |
|                                                                                                    | MALAVI VISHAL SHIVAJI                                                                                            |                   | 5                  | 3                                                | 8      | 4            | 5                                                                                                    | 9                                                                                                    | 3            | 4             | 7         | 3            | 4               | 7         | 3        | 5        | 8        | 3            | 2              | 5   |  |
| BET19F023                                                                                                    | MALEKAR KOMAL SANJAY                                                                                             |                   | 2                  | 2                                                | 4      | 2            | 2                                                                                                    | 4                                                                                                    | 2            | 2             | 4         | 2            | 5               | 7         | 3        | 3        | 6        | 2            | 1              | 3   |  |
|                                                                                                    | METIL MAHENDRA RANGRAO                                                                                           |                   | 2                  | 4                                                | 6      | 3            | 4                                                                                                    | 7                                                                                                    | 3            | 4             | 7         | 3            | 5               | 8         | 3        | 2        | 5        | 3            | 3              | 6   |  |
|                                                                                                    | MORE KETAN VIJAY                                                                                                 |                   | 3                  | 3                                                | 6      | 3            | 4                                                                                                    | 7                                                                                                    | 2            | 3             | 5         | 4            | 5               | 9         | 2        | 2        | 4        | 4            | 3              | 7   |  |
| RETOODOOC                                                                                                    | HODE HALLEDIL CLIMIN                                                                                             |                   | A REAL PROPERTY OF |                                                  | 0      |              | A CONTRACTOR OF THE OWNER OF THE OWNER OWNER OF THE OWNER OWNER OWNER OWNER OWNER OWNER OWNER OWNER OWNER OWNER OWNER OWNER OWNER OWNER OWNER OWNER OWNER OWNER OWNER OWNER OWNER OWNER OWNER OWNER OWNER OWNER OWNER OWNER OWNER OWNER OWNER OWNER OWNER OWNER OWNER | the state of the state of the s |              |               |           |              | -               |           |          |          |          |              |                |     |  |

BET20D026

BET20D027

BET20D028

BET20D029

BET20D030

BET19F031

BET19F032

BET20D033

MORE MAHESH SUNIL

PARWADI AYUSH ASHOK

PATIL ARCHANA MAHADEO

PAWAR GANESH PANDURANG

PAWAR SWARALI RAMCHANDRA

SALUNKE PRATIKSHA PANDURANG

RENUSE ARCHANA SITARAM

PAWAR RUSHIKESH DNYANESHWAR

inajiraje Ca

3E&TC

Fina

De

ŝ

Sign of Faculty:

|                      |                             |      | And the     | the parts |                |     |          |                 |    |        |                 |                |       |             |    |       | 1217        | ACAD AT | / 03 ver   |  |
|----------------------|-----------------------------|------|-------------|-----------|----------------|-----|----------|-----------------|----|--------|-----------------|----------------|-------|-------------|----|-------|-------------|---------|------------|--|
| Total No of Students |                             | Clas | ss Test - I |           | Class Test - I |     | i neombi | Class Test - II |    | T      | Class Test - II |                |       | Prelim Exam |    | 1 1   | Prelim Exam |         | The second |  |
| Totar No of Students |                             | 5    | 5           | Total     | 5              | 5   | Total    | 5               | 5  | Total  | 5               | 5              | Total | 5           | 5  | Total | 5           | Exam    | Total      |  |
| BET20D034            | SHAIKH SHAHARUKH SALIM      | 2    | 3           | 5         | 5              | 3   | 8        | 3               | 2  | 5      | 2               |                |       | -           | -  |       | 3           | 3       |            |  |
| BET20D035            | SHENDGE BHAGYASHRI UMAJI    | 3    | 3           | 6         | 3              | 4   | 7        | 2               | 2  | 5      | 3               | 4              | 1     | 3           | 5  | 8     | 3           | 4       | 7          |  |
| BET19F036            | SUTAR PRATIK ADHIKRAO       | 2    | 1           | 3         | 2              | 4   | 6        | 2               | 3  | 5      | 3               | 5              | 8     | 4           | 3  | 7     | 4           | 5       | 9          |  |
| BET21D037            | SUTAR SHABDASHREE KIRAN     | 2    | 2           | 4         | 2              | 4   | 0        | 3               | 3  | 0      | 3               | 5              | 8     | 2           | 2  | 4     | 5           | 3       | 8          |  |
|                      | SUTAR SHITAL KASHINATH      | 3    | 4           | 7         | 2              | 4   | 4        | 2               | 2  | 4      | 2               | 2              | 4     | 4           | 4  | 8     | 5           | 3       | 8          |  |
|                      | TAWARE SHUBHAM LAXMAN       | 2    | 4           | 6         | 2              | 5   | 1        | 3               | 3  | 6      | 3               | 3              | 6     | 3           | 3  | 6     | 3           | 4       | 7          |  |
|                      | WALHEKAR KOMAL BALASO       | 2    | 4           | 0         | 2              | 3   | 5        | 4               | 4  | 8      | 4               | 2              | 6     | 3           | 2  | 5     | 3           | 5       | 8          |  |
|                      |                             | -    | 4           | 4         | 2              | 3   | 5        | 3               | 3  | 6      | 2               | 1              | 3     | 3           | 5  | 8     | 2           | 2       | 4          |  |
| 1                    | No of students achieving CO |      | 40          |           |                | 40  |          |                 | 40 |        |                 | 40             |       |             | 40 |       |             | 40      |            |  |
|                      | % Attainment of CO          |      | 100         |           |                | 100 |          | 100             |    |        | V. M. M.        | and the second | 100   |             |    | 100   |             |         |            |  |
|                      | Attainment Level of CO      |      | 3           |           |                | 3   |          |                 | 3  | a stal |                 | 3              |       | N.          | 3  |       |             | 3       |            |  |

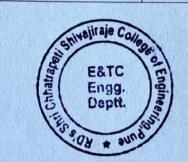

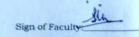

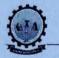

# Rajgad Dnyanpeeth's SHRI CHHATRAPATI SHIVAJIRAJE COLLEGE OF ENGINEERING S. No. 237, Satara-Pune, NH-4, Dhangawadi, Tal: Bhor, Dist: Pune -412205 (MS), India.

#### DEPARTMENT OF ELECTRONICS AND TELECOMMUNICATION

Aademic Year : 2022- 2023 , Semester - II

In the local diversion

| Attai<br>otal No of Students<br>Roll No<br>BET20D001 BA<br>BET20D002 BH<br>BET20D003 BH<br>BET20D004 DE<br>BET20D005 DE<br>BET20D006 DH                                                                                                    | CO Attainment inment Level 0 Name of Student BAR RUTUJA PRADIP IARATI ROHINI LAXMAN IIMANAVARV BASAVARAJ ARJUN SHMUKH SAMEER SATISH |          | 5<br>Q1 to Q.3<br>2       | CO3011.1<br>50%<br>L2<br>87<br>Ass-1<br>5<br>Q 4 to Q.6                                                         | L3<br>90<br>Total | Mo         | CO3011.2<br>50%<br>re than 85 %str |           |               | st. Prof. J. J<br>CO3011.3<br>50%                                                                                                    | l. Banda | Alexander III  | CO3011.4<br>50%         |           |          | CO3011.<br>50% | 5        |                                  | CO3011.6   |    |
|----------------------------------------------------------------------------------------------------|----------------------------------------------------------------------------------------------------|----------|---------------------------|----------------------------------------------------------------------------------------------------|-------------------|------------|------------------------------------|-----------|---------------|----------------------------------------------------------------------------------------------------|----------|----------------|-------------------------|-----------|----------|----------------|----------|----------------------------------|------------|----|
| Attai<br>otal No of Students<br>Roll No<br>BET20D001 BA<br>BET20D002 BH<br>BET20D003 BH<br>BET20D004 DE<br>BET20D005 DE<br>BET20D006 DH                                                                                                    | 0<br>Name of Student<br>BAR RUTUJA PRADIP<br>IARATI ROHINI LAXMAN<br>IIMANAVARV BASAVARAJ ARJUN                                     | Goal     | 85<br>5<br>Q1 to Q.3<br>2 | 50%<br>L2<br>87<br>Ass-1<br>5<br>Q 4 to Q.6                                                                     | 90                | Mo         | 50%<br>re than 85 %str             | udents ac | 1. 11         | 50%                                                                                                    |          |                | reput to an energy one. |           |          | COBE COUNTRY   | 5        |                                  |            |    |
| No of Students           Roll No           BET20D001           BET20D002           BH           BET20D003           BH           BET20D004           BET20D005           BET20D006                                                                                                    | 0<br>Name of Student<br>BAR RUTUJA PRADIP<br>IARATI ROHINI LAXMAN<br>IIMANAVARV BASAVARAJ ARJUN                                     | Level    | 85<br>5<br>Q1 to Q.3<br>2 | L2<br>87<br>Ass-1<br>5<br>Q 4 to Q.6                                                                            | 90                | A          | re than 85 %sti                    | udents ac | chieved the ( | 1717                                                                                                    |          | - 65, 10, 10   | reput to an energy one. |           |          | COBE COUNTRY   |          |                                  |            |    |
| No of Students           Roll No           BET20D001           BET20D002           BH           BET20D003           BH           BET20D004           BET20D005           BET20D006                                                                                                    | 0<br>Name of Student<br>BAR RUTUJA PRADIP<br>IARATI ROHINI LAXMAN<br>IIMANAVARV BASAVARAJ ARJUN                                     |          | 85<br>5<br>Q1 to Q.3<br>2 | 87<br>Ass-1<br>5<br>Q 4 to Q.6                                                                                  | 90                | A          | No Industry                        | udents ac | hieved the 0  | 2                                                                                                    | 1        |                |                         |           |          |                |          |                                  |            |    |
| Roll No           BET20D001         BA           BET20D002         BH           BET20D003         BH           BET20D004         DE           BET20D005         DE           BET20D006         DH                                                                                                    | Name of Student<br>BAR RUTUJA PRADIP<br>IARATI ROHINI LAXMAN<br>IIMANAVARV BASAVARAJ ARJUN                                          |          | 5<br>Q1 to Q.3<br>2       | Ass-1<br>5<br>Q 4 to Q.6                                                                                        |                   | 1110012000 |                                    | 1         |               | 30ai                                                                                                    | N        | fore than 87 % | students achiev         | ed the Ge | oal      | M              | ore than | n 90 %students achieved the Goal |            |    |
| Roll No           BET20D001         BA           BET20D002         BH           BET20D003         BH           BET20D004         DE           BET20D005         DE           BET20D006         DH                                                                                                    | Name of Student<br>BAR RUTUJA PRADIP<br>IARATI ROHINI LAXMAN<br>IIMANAVARV BASAVARAJ ARJUN                                          |          | 5<br>Q1 to Q.3<br>2       | 5<br>Q 4 to Q.6                                                                                                 | Total             | 1110012000 |                                    | SHEEL     | Dar Lory      | it is the optimized in the optimized in |          | Calendary III  | 2                       |           |          |                | ore man  | 3                                |            |    |
| Roll No           BET20D001         BA           BET20D002         BH           BET20D003         BH           BET20D004         DE           BET20D005         DE           BET20D006         DH                                                                                                    | Name of Student<br>BAR RUTUJA PRADIP<br>IARATI ROHINI LAXMAN<br>IIMANAVARV BASAVARAJ ARJUN                                          |          | Q1 to Q.3<br>2            | Q 4 to Q.6                                                                                                    | Total             | 1111933    | \$5-11                             |           | Ass-III       |                                                                                                    | 100 8    | As             | s-IV                    |           | Ass-V    |                | 100      | Ass-V1                           |            | T  |
| BET20D001         BA           BET20D002         BH           BET20D003         BH           BET20D004         DE           BET20D005         DE           BET20D006         DH                                                                                                    | BAR RUTUJA PRADIP<br>IARATI ROHINI LAXMAN<br>IIMANAVARV BASAVARAJ ARJUN                                                             |          | 2                         |                                                                                                    |                   | 5          | 5                                  | Total     | 5             | 5                                                                                                    | Total    | 5              | 5                       | Total 5   |          | 5              | Total    | 5                                | 5          | T  |
| BET20D002         BH           BET20D003         BH           BET20D004         DE           BET20D005         DE           BET20D006         DH                                                                                                    | IARATI ROHINI LAXMAN<br>IIMANAVARV BASAVARAJ ARJUN                                                                                  |          | Sale and the lot of       | the second second second second second second second second second second second second second second second se | 10                | Q1 to Q.3  | Q 4 to Q.6                         | 10        | Q1 to Q.3     | Q 4 to Q.6                                                                                                    | 10       | Q1 to Q.3      | Q 4 to Q.6              | 10        | 01 to 0. | 04100          | 10       | Q1 to Q3                         | Q 4 to Q.6 | +  |
| BET20D003         BH           BET20D004         DE           BET20D005         DE           BET20D006         DH                                                                                                    | IMANAVARV BASAVARAJ ARJUN                                                                                                    |          |                           | 2                                                                                                    | 4                 | 2          | 3                                  | 5         | 2             | 3                                                                                                    | 5        | 2              | 3                       | 5         | 2        | 3              | 5        | 4                                | 3          | +  |
| BET20D004         DE           BET20D005         DE           BET20D006         DH                                                                                                    |                                                                                                    |          | 2                         | 4                                                                                                    | 6                 | 3          | 4                                  | 7         | 4             | 3                                                                                                    | 7        | 3              | 4                       | 7         | 5        | 5              | 10       | 5                                | 3          | +  |
| BET20D005 DE<br>BET20D006 DH                                                                                                    | SHMUKH SAMEER SATISH                                                                                                    | 12443    | 3                         | 3                                                                                                    | 6                 | 2          | 4                                  | 6         | 4             | 2                                                                                                    | 6        | 2              | 5                       | 7         | 5        | 5              | 10       | 5                                | 4          | +  |
| BET20D006 DH                                                                                                    |                                                                                                    | AVA (C)  | 2                         | 5                                                                                                    | 7                 | 3          | 3                                  | 6         | 5             | 3                                                                                                    | 8        | 3              | 3                       | 6         | 5        | 3              | 8        | 5                                | 5          | T  |
|                                                                                                    | VKAR POONAM DHANAJI                                                                                                    |          | 5                         | 3                                                                                                    | 8                 | 4          | 5                                  | 9         | 3             | 4                                                                                                    | 7        | 4              | 4                       | 8         | 3        | 4              | 7        | 3                                | 3          | T  |
|                                                                                                    | ONDE ABHIJEET VITTHAL                                                                                                    | ALL PAR  | 3                         | 4                                                                                                    | 7                 | 5          | 3                                  | 8         | 2             | 5                                                                                                    | 7        | 5              | 5                       | 10        | 4        | 5              | 9        | 3                                | 3          | T  |
| and the second second se | IDHANE TEJAS TANAJI                                                                                                    | 12111    | 2                         | 4                                                                                                    | 6                 | 3          | 4                                  | 7         | 3             | 5                                                                                                    | 8        | 5              | 5                       | 10        | 5        | 5              | 10       | 4                                | 4          | T  |
|                                                                                                    | DE RUSHIKESH NARAYAN                                                                                                    | COURS .  | 5                         | 3                                                                                                    | 8                 | 2          | 4                                  | 6         | 4             | 3                                                                                                    | 7        | 5              | 5                       | 10        | 5        | 5              | 10       | 5                                | 5          | T  |
|                                                                                                    | ATAKAMBLE SANDEEP SIDHALIN                                                                                                    | 0.000    | 4                         | 5                                                                                                    | 9                 | 4          | 3                                  | 7         | 5             | 2                                                                                                    | 7        | 3              | 3                       | 6         | 5        | 5              | 10       | 3                                | 3          | T  |
|                                                                                                    | DHAV ANIKET NATHU                                                                                                    | GAPPA    | 5                         | 3                                                                                                    | 8                 | 4          | 5                                  | 9         | 2             | 3                                                                                                    | 5        | 2              | 3                       | 5         | 3        | 5              | 8        | 3                                | 3          |    |
|                                                                                                    | DHAV JYOTI SANJAY                                                                                                    |          | 2                         | 4                                                                                                    | 7                 | 5          | 3                                  | 8         | 4             | 4                                                                                                    | 8        | 3              | 4                       | 7         | 3        | 5              | 8        | 4                                | 4          |    |
|                                                                                                    | DHAV PRIYANKA TANAJI                                                                                                    |          | 3                         | 4                                                                                                    | 6                 | 3          | 4                                  | 7         | 4             | 5                                                                                                    | 9        | 4              | 5                       | 9         | 4        | 3              | 7        | 5                                | 5          |    |
|                                                                                                    | DAM DHIRAJ SUHAS                                                                                                    |          | 4                         | 5                                                                                                    | 6<br>9            | 3          | 4                                  | 6         | 5             | 5                                                                                                    | 10       | 5              | 5                       | 10        | 5        | 4              | 9        | 5                                | 3          |    |
|                                                                                                    | NSE PAYAL ASHOK                                                                                                    |          | 5                         | 3                                                                                                    | 8                 | 4          | 5                                  | 6<br>9    | 3             | 3                                                                                                    | 6        | 5              | 5                       | 10        | 5        | 5              | 10       | 3                                | 3          |    |
|                                                                                                    | SHID DEEPALI BABURAO                                                                                                    |          | 3                         | 3                                                                                                    | 6                 | 5          | 3                                  | 8         | 3             | 2                                                                                                    | 4        | 5              | 3                       | 8         | 5        | 5              | 10       |                                  | 4          |    |
| - Associated and a state of the                                                                                                    | OMANE SAGAR BHANUDAS                                                                                                    | 70.00    | 4                         | 5                                                                                                    | 9                 | 3          | 3                                  | 6         | 4             | 4                                                                                                    | 6        | 3              | 3                       | 6         | 3        | 5              | 8        | 4                                | 5          |    |
|                                                                                                    | OPADE ARATI NAMDEV                                                                                                    |          | 5                         | 3                                                                                                    | 8                 | 4          | 5                                  | 9         | 4             | 4                                                                                                    | 10       | 2 3            | 4                       | 6         | 3        | 5              | 8        | 5                                | 3          | 1  |
|                                                                                                    | KATE ANKITA BALASO                                                                                                    |          | 3                         | 4                                                                                                    | 7                 | 5          | 3                                  | 8         | 2             | 5                                                                                                    | 7        | 4              | 5                       | 8         | 4        | 5              | 9        | 5                                | 3          |    |
|                                                                                                    | KATE UMESH RAMESH                                                                                                    | 12122    | 2                         | 4                                                                                                    | 6                 | 3          | 4                                  | 7         | 4             | 3                                                                                                    | 7        | 4              | 5                       | 10        | 5        | 5              | 10       | 3                                | 4          | 1  |
| BET20D021 KOM                                                                                                    | NDHALKAR POOJA RAMCHANDR                                                                                                    | A        | 3                         | 3                                                                                                    | 6                 | 2          | 4                                  | 6         | 4             | • 2                                                                                                    | 6        | 5              | 3                       | 8         | 5        | 3              | 8        | 3                                | 5          | +  |
| BET20D022 MAL                                                                                                    | LAVI VISHAL SHIVAJI                                                                                                    |          | 2                         | 2                                                                                                    | 4                 | 4          | 2                                  | 6         | 3             | 4                                                                                                    | 7        | 3              | 4                       | 7         | 3        | 4              | 9        | 4                                | 3          | +- |
| BET19F023 MAL                                                                                                    | LEKAR KOMAL SANJAY                                                                                                    |          | 3                         | 4                                                                                                    | 7                 | 5          | 3                                  | 8         | 2             | 5                                                                                                    | 7        | 2              | 5                       | 7         | 3        | 5              | 8        | 3                                | 4          | +  |
| BET20D024 MET                                                                                                    | TIL MAHENDRA RANGRAO                                                                                                    | 1000     | 2                         | 4                                                                                                    | 6                 | 3          | 2                                  | 5         | 3             | 4                                                                                                    | 7        | 3              | 5                       | 8         | 5        | 5              | 10       | 3                                | 3          | +  |
| BET20D025 MOR                                                                                                    | RE KETAN VIJAY                                                                                                    | 0.000    | 3                         | 3                                                                                                    | 6                 | 3          | 2                                  | 5         | 4             | 5                                                                                                    | 9        | 4              | 5                       | 9         | 5        | 5              | 10       | 4                                | 3          | +  |
|                                                                                                    | RE MAHESH SUNIL                                                                                                    | Search 1 | 4                         | 5                                                                                                    | 9                 | 2          | 2                                  | 4         | 5             | 3                                                                                                    | 8        | 5              | 3                       | 8         | 5        | 5              | 10       | 5                                | 3          | +  |
|                                                                                                    | RWADI AYUSH ASHOK                                                                                                    |          | 5                         | 3                                                                                                    | 8                 | 3          | 3                                  | 6         | 2             | 2                                                                                                    | 4        | 5              | 3                       | 8         | 3        | 3              | 6        | 5                                | 5          | +  |
| BET20D028                                                                                                    | PATIL ARCHANA MAHADEO                                                                                                    |          | 3                         | 4                                                                                                    | 7                 | 4          | Firzio                             | 2         | 4             | 3                                                                                                    | 7        | 5              | 4                       | 9         | 3        | 4              | 7        | 3                                | 3          | t  |
|                                                                                                    | WAR GANESH PANDURANG                                                                                                    |          | 2                         | 4                                                                                                    | 6                 |            | nivajiraje                         | Calla     | 4             | 4                                                                                                    | 8        | 3              | 5                       | 8         | 4        | 5              | 9        | 3                                | 3          | t  |
|                                                                                                    | WAR RUSHIKESH DNYANESHWAR                                                                                                    | 2        | 3                         | 3                                                                                                    | 6                 | 3/.        | 1                                  | 23        | 0 5           | 5                                                                                                    | 10       | 2              | 5                       | 7         | 5        | 5              | 10       | 4                                | 4          | F  |
|                                                                                                    | WAR SWARALI RAMCHANDRA                                                                                                    |          | 4                         | 5                                                                                                    | 9                 | 18         | 4                                  | 6         | 2-1           | 3                                                                                                    | 6        | 3              | 5                       | 8         | 5        | 5              | 10       | 5                                | 5          | t  |
| BET19F032                                                                                                    | RENUSE ARCHANA SITARAM                                                                                                    |          | 5                         | 3                                                                                                    | 8                 | Chhatla    | E&T                                | - 7       | Enginee       | 2                                                                                                    | 4        | 4              | 3                       | 7         | 5        | 5              | 10       | 5                                | 3          |    |

|               |                             | 11111111111 |       |   |    |     |   |     |     |    |   |     |    |   |     |     |   |     |   |  |
|---------------|-----------------------------|-------------|-------|---|----|-----|---|-----|-----|----|---|-----|----|---|-----|-----|---|-----|---|--|
| 8ET20D033     | SALUNKE PRATIKSHA PANDURANG | 3           | 4     | 7 | 4  | 5   | 9 | 3   | 3   | 6  | 5 | 1 3 | 8  | 3 | 5   | 1 0 | 1 | 1 2 |   |  |
| BET20D034     | SHAIKH SHAHARUKH SALIM      | 2           | 2 4 6 |   | 5  | 3   | 8 | 4   | 4   | 8  | 5 | 1   | 0  | 2 | 5   | 0   | 3 | 3   | 6 |  |
| BET20D035     | SHENDGE BHAGYASHRI UMAJI    | 3           | 3 3 6 |   | 3  | 4   | 7 | 5   | 5   | 10 | 1 | 4   | 9  | 3 | 3   | 8   | 3 | 4   | 7 |  |
| BET19F036     | SUTAR PRATIK ADHIKRAO       | 4           | 5     | 9 | 2  |     | 6 | 1 2 | 2   | 10 | 5 | 2   | 10 | 4 | 3   | 7   | 4 | 5   | 9 |  |
| BET21D037     | SUTAR SHABDASHREE KIRAN     | 5           | 3     | 8 | 2  | -   | 0 | 3   | 3   | 0  | 3 | 3   | 8  | 3 | 4   | 9   | 5 | 3   | 8 |  |
|               | SUTAR SHITAL KASHINATH      | 3           | 4     | 7 | 3  | 3   | 6 | 2   | 4   | 4  | 2 | 5   | 7  | 5 | 5   | 10  | 5 | 3   | 8 |  |
|               | TAWARE SHUBHAM LAXMAN       | 2           |       | 1 |    | ,   | 1 | 3   | 3   | 6  | 3 | 3   | 6  | 5 | 5   | 10  | 3 | 4   | 7 |  |
|               | WALHEKAR KOMAL BALASO       | -           | 4     | 0 | 2  | 3   | 5 | 4   | 4   | 8  | 4 | 2   | 6  | 3 | 5   | 8   | 3 | 5   | 8 |  |
| DETZODOWO     | WALHENAR NOMAL BALASU       | 3           | 3     | 6 | 2  | 3   | 5 | 5   | 5   | 10 | 5 | 3   | 8  | 3 | 5   | 8   | 4 | 4   | 8 |  |
|               | No of students achieving CO | 40          |       |   | 40 |     |   | 40  |     | 40 |   |     | 40 |   |     | 40  |   |     |   |  |
| CO Attainment | % Attainment of CO          | 100         |       |   |    | 100 |   |     | 100 |    |   | 100 |    |   | 100 |     |   | 100 |   |  |
|               | Attainment Level of CO      |             | 3     |   |    | 3   |   | 3   |     |    | 3 |     |    | 3 |     |     | 3 |     |   |  |

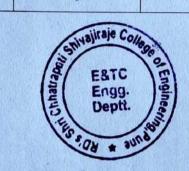

Jun

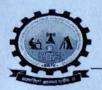

Rajgad Dnyanpeeth's SHRI CHHATRAPATI SHIVAJIRAJE COLLEGE OF ENGINEERING S. No. 237, Satara-Pune, NH-4, Dhangawadi, Tal: Bhor, Dist: Pune -412205 (MS), India.

DEPARTMENT OF ELECTRONICS AND TELECOMMUNICATION

Aademic Year : 2022 - 2023 , Semester - II

## **COURSE OUTCOME ATTAINTMENT THROUGH CONTINUOUS ASSESSMENT**

| Class: BE<br>Course Code: 4 | 04195                          |           |             |             |             |             |                          | me: Fiber Op<br>me: Asst. Pro |             | - Contraction - Contraction |  |
|-----------------------------|--------------------------------|-----------|-------------|-------------|-------------|-------------|--------------------------|-------------------------------|-------------|-----------------------------|--|
| Goals                       | s for CO Attainment            | СО        | CO301.1     |             | CO          | 301.2       | CO301.3                  | CO301.4                       |             | CO301.5                     |  |
|                             |                                | Goal %    | 50          | STATE AND A | YA RANK     | 50          | 50                       | 50                            |             | 50                          |  |
| A                           | ttainment Level                |           | L1          |             | L3          |             | than 85 %<br>ts achieved | More tha<br>students ach      |             | More than 90 %<br>students  |  |
|                             |                                | Level     | 85          | 87          | 90          | N. R. BER   | 1                        | 2                             |             | 3                           |  |
| Total No of<br>Students     | 40                             |           | CO1         | со          | 2           |             | CO 3                     | CO 4                          | CO 5        | CO 6                        |  |
| Roll No                     | Name of Student                |           | Exp<br>No 1 | Exp<br>No 2 | Exp<br>No 3 | Exp<br>No 4 | Exp<br>No 5              | Exp<br>No 6                   | Exp<br>No 7 | Exp<br>No 8                 |  |
| BET20D001                   | BABAR RUTUJA PRADIP            | CLARGE ST | 5           | 6           | 6           | 6           | 7                        | 7                             | 5           | 9                           |  |
| BET20D002                   | BHARATI ROHINI LAXMAN          |           | 6           | 5           | 5           | 5           | 2                        | 2                             | 6           | 7                           |  |
| BET20D003                   | BHIMANAVARV BASAVARAJ ARJ      | UN        | 6           | 5           | 5           | 5           | 8                        | 8                             | 9           | 8                           |  |
| BET20D004                   | DESHMUKH SAMEER SATISH         |           | 5           | 5           | .5          | 5           | 7                        | 7                             | 5           | 5                           |  |
| BET20D005                   | DEVKAR POONAM DHANAJI          |           | 4           | 4           | 4           | 4           | 6                        | 6                             | 6           | 6                           |  |
| BET20D006                   | DHONDE ABHIJEET VITTHAL        | 2012      | 5           | 6           | 6           | 6           | 9                        | 9                             | 2           | xc                          |  |
| BET19F007                   | DUDHANE TEJAS TANAJI           |           | 5           | 9           | 9           | 9           | 7                        | 7                             | 8           | 5                           |  |
| BET20D008                   | GADE RUSHIKESH NARAYAN         |           | 10          | 6           | 6           | 6           | 8                        | 8                             | 7           | 6                           |  |
| BET20D009                   | BET20D009 GADEKAR NILAM RAMESH |           | 9           | 5           | 5           | 5           | 5                        | 5                             | 6           | 9                           |  |
| BET20D010                   | GHATAKAMBLE SANDEEP SIDHA      | LINGAPP   | 6           | 7           | 7           | 7           | 6                        | 6                             | 9           | 9                           |  |
| BET20D011                   | JADHAV ANIKET NATHU            | Section 1 | 5           | 7           | 7           | 7           | 9                        | 9                             | 7           | 7                           |  |
| BET20D012                   | JADHAV JYOTI SANJAY            |           | 5 ETINBIL   | aje Calles  | 2           | 2           | 7                        | 7                             | 8           | 8                           |  |

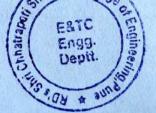

1217 / ACAD / AT / 04 ver 01

| Total No of<br>Students | 40                          | CO1   | CC                 | 0.2           |           | CO 3  | CO 4  | CO 5  | CO 6           |
|-------------------------|-----------------------------|-------|--------------------|---------------|-----------|-------|-------|-------|----------------|
| BET20D013               | JADHAV PRIYANKA TANAJI      | 5     | 8                  | 8             | 8         | 2     | 2     | 5     | 5              |
| BET18F014               | KADAM DHIRAJ SUHAS          | 4     | 7                  | 7             | 7         | 8     | 8     | 6     | 6              |
| BET20D015               | KANSE PAYAL ASHOK           | 6     | 6                  | 6             | 6         | 7     | 7     | 9     | 9              |
| BET20D016               | KASHID DEEPALI BABURAO      | 9     | 9                  | 9             | 9         | 6     | 6     | 7     | 5              |
| BET20D017               | KHOMANE SAGAR BHANUDAS      | 6     | 7                  | 7             | 7         | 9     | 9     | 2     | 6              |
| BET20D018               | KHOPADE ARATI NAMDEV        | 5     | 8                  | 8             | 8         | 7     | 7     | 8     | 9              |
| BET20D019               | KOKATE ANKITA BALASO        | 7     | 5                  | 5             | 5         | 8     | 8     | 7     | 9              |
| BET20D020               | KOKATE UMESH RAMESH         | 7     | 6                  | 2             | 6         | 5     | 5     | 6     | 7              |
| BET20D021               | KONDHALKAR POOJA RAMCHANDRA | 2     | 5                  | 8             | 5         | 6     | 6     | 9     | 8              |
| BET20D022               | MALAVI VISHAL SHIVAJI       | 8     | 5                  | 7             | 5         | 9     | 9     | 7     | 5              |
| BET19F023               | MALEKAR KOMAL SANJAY        | 7     | 5                  | 6             | 5         | 7     | 7     | 8     | 6              |
| BET20D024               | METIL MAHENDRA RANGRAO      | 6     | 4                  | 9             | 4         | 2     | 2     | 5     | 9              |
| BET20D025               | MORE KETAN VIJAY            | 9     | 6                  | 7             | 6         | 8     | 8     | 6     | 5              |
| BET20D026               | MORE MAHESH SUNIL           | 7     | 9                  | 8             | 9         | 7     | 7     | 9     | 6              |
| BET20D027               | PARWADI AYUSH ASHOK         | 8     | 6                  | 5             | 6         | 6     | 6     | 5     | 9              |
| BET20D028               | PATIL ARCHANA MAHADEO       | 5     | 5                  | 6             | 5         | 9     | 9     | 6     | 9              |
| BET20D029               | PAWAR GANESH PANDURANG      | 6     | 2                  | 5             | 7         | 7     | 7     | 9     | 7              |
| BET20D030               | PAWAR RUSHIKESH DNYANESHWAR | 5     | 7                  | 5             | 7         | 8     | 8     | 9     | 8              |
| BET19F031               | PAWAR SWARALI RAMCHANDRA    | 5     | 2                  | 5             | 2         | 5     | 5     | 7     | 5              |
| BET19F032               | RENUSE ARCHANA SITARAM      | 8     | 2                  | 4             | 8         | 6     | 6     | 8     | 6              |
| BET20D033               | SALUNKE PRATIKSHA PANDURANG | 5     | 7                  | 6             | 7         | .9    | 9     | 5     | 9              |
| BET20D034               | SHAIKH SHAHARUKH SALIM      | 6     | 2                  | 9             | 6         | 7     | 7     | 6     | 5              |
| BET20D035               | SHENDGE BHAGYASHRI UMAJI    | 8     | 9                  | 6             | 9         | 2     | 2     | 9     | 6              |
| BET19F036               | SUTAR PRATIK ADHIKRAO       | 9     | 2                  | 5             | 7         | 8     | 8     | 5     | 9              |
| BET21D037               | SUTAR SHABDASHREE KIRAN     | 6     | 8                  | 7             | 8         | 7     | 7     | 6     | 5              |
| BET16D038               | SUTAR SHITAL KASHINATH      | 6     | 5                  | 7             | 5         | 6     | 6     | 9     | 6              |
| BET20D039               | TAWARE SHUBHAM LAXMAN       | 6     | 2                  | 2             | 6         | 9     | 9     | 9     | 5              |
| BET20D040               | WALHEKAR KOMAL BALASO       | 5     | 2                  | 8             | 9         | 7     | 7     | 7     | 6              |
|                         | No of students achieving CO | 37    | 40                 | 35            | 40        | 36    | 36    | 38    | 39             |
| CO Attainment           | % Attainment of CO          | 92.50 | 100 Silvairaig Can |               | 100.00    | 90.00 | 90.00 | 95.00 | 97.50          |
|                         | Attainment Level of CO      | 3.00  | 8 -                | 87.00 \       | m         | 3.00  | 3.00  |       | 3.00           |
|                         |                             |       | E                  | ngg.<br>eptt. | ngineerin |       |       |       | Sign of Facult |

the

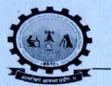

Rajgad Dnyanpeeth's SHRI CHHATRAPATI SHIVAJIRAJE COLLEGE OF ENGINEERING

S. No. 237, Satara-Pune, NH-4, Dhangawadi, Tal: Bhor, Dist: Pune -412205 (MS), India.

#### DEPARTMENT OF ELECTRONICS AND TELECOMMUNICATION

Aademic Year : 2022 - 2023 , Semester - II

#### **COURSE OUTCOME ATTAINTMENT THROUGH COURSE END SURVEY**

| Class: BE          | Course: Fiber Optic Communication      |
|--------------------|----------------------------------------|
| Course Code:404195 | Faculty Name: Asst. Prof. J. J. Bandal |

|                                                                                                    | LI                      | L2                      | L3                      |
|----------------------------------------------------------------------------------------------------|-------------------------|-------------------------|-------------------------|
|                                                                                                    | 85                      | 87                      | 90                      |
| Attainment Level                                                                                               | More than 85 % students | More than 87 % students | More than 90 % students |
|                                                                                                    | indicated attainment    | indicated attainment    | indicated attainment    |
| The second second second second second second second second second second second second second second second s | 1                       | 2                       | 3                       |

|                    | A REPORT         | Contraction Contraction            | No. O   | f Students Indicat  | ed Level of Atta    | ainment | Sector Sector                                        |                        |
|--------------------|------------------|------------------------------------|---------|---------------------|---------------------|---------|------------------------------------------------------|------------------------|
| Course<br>Outcomes | Excellent<br>(5) | Very<br>Good<br>(4)<br>Good<br>(3) |         | Satisfactory<br>(2) | Poor<br>(1)         | Total   | Percenage<br>( Total X<br>100/No.Of<br>Students X 5) | Level of<br>Attainment |
| CO 1               | 25               | 8                                  | 6       | 1                   | PST MARK 19         | 177     | 88.5                                                 | 3                      |
| CO 2               | 31               | 5                                  | 2       | 2                   | A PARTY AND A PARTY | 185     | 92.5                                                 | 3                      |
| CO3                | 30               | 8                                  | 1       | 1                   | A STATISTICS        | 187     | 93.5                                                 | 3                      |
| CO 4               | 35               | 3                                  | 1       | 1                   | A REPORT OF         | 192     | 96.0                                                 | 3                      |
| CO 5               | 31               | 7                                  | 1050.00 | 1                   |                     | 188     | 94.0                                                 | 3                      |
| CO6                | 32               | 5                                  | 2       | 1                   |                     | 188     | 94.0                                                 | 3                      |

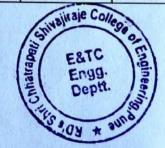

IZIT / ACAD / AT / 06 A ver 01

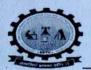

**Rajgad Dnyanpeeth's** SHRI CHHATRAPATI SHIVAJIRAJE COLLEGE OF ENGINEERING

S. No. 237, Satara-Pune, NH-4, Dhangawadi, Tal: Bhor, Dist: Pune -412205 (MS), India.

## DEPARTMENT OF ELECTRONICS AND TELECOMMUNICATION

Aademic Year : 2022 - 2023 , Semester - II

#### **PROGRAM OUTCOME ATTAINMENT**

| Class: BE           | Course: Fiber Optic Communication     |
|---------------------|---------------------------------------|
| Course Code: 404195 | Faculty Name: Asst. Prof. J. J.Bandal |

| со   | CO<br>Attainment<br>Level<br>Through<br>University<br>Result<br>(a) | CO<br>Attainment<br>Level<br>Through<br>Class Test<br>(b) | Level<br>Through | CO<br>Attainment<br>Level<br>Through<br>Course End<br>Survey<br>(d) | Attainment<br>(a $X 0.4$ ) + | PO<br>1 | PO<br>2 | PO<br>3 | PO<br>4 | PO<br>5 | PO<br>6 | <b>PO</b><br>7 | PO<br>8 | PO<br>9   | PO<br>10 | PO<br>11  | PO<br>12 | PSO<br>1 | PSO<br>2 | PSO<br>3  |
|------|---------------------------------------------------------------------|-----------------------------------------------------------|------------------|---------------------------------------------------------------------|------------------------------|---------|---------|---------|---------|---------|---------|----------------|---------|-----------|----------|-----------|----------|----------|----------|-----------|
| CO I | 3.00                                                                | 3.00                                                      | 3.00             | 3.00                                                                | 3.00                         | 3       | ton 15  |         | 21.110  | 1.15-3  | 12721   |                |         | 1. 200    |          | ACCESS OF | 68.53    | 3        |          |           |
| CO2  | 3.00                                                                | 3.00                                                      | 3.00             | 3.00                                                                | 3.00                         | 2       | 3       | 3       | 1.44    | 2       | 2       |                | 100     | 1000      |          |           |          | 2        | 3        |           |
| CO 3 | 3.00                                                                | 3.00                                                      | 3.00             | 3.00                                                                | 3.00                         | 2       | 3       | 3       | MARK    | 2       | 2       | 150.55         | 2018    |           |          |           | 1        | 2        | 3.       |           |
| CO 4 | 3.00                                                                | 3.00                                                      | 3.00             | 3.00                                                                | 3.00                         | 2       | 2       | 3       | 1. 3.   | 3       |         | 1923.20        | 13      | 1999      |          | 1. 11     |          | 2        | 3        |           |
| CO 5 | 3.00                                                                | 3.00                                                      | 3.00             | 3.00                                                                | 3.00                         | 2       |         | 3       | 100     |         | 1386    | No.            | 0.00    | S. C. Str | 1000     | 1.514     | 2        | 2        | 3        | $\square$ |
| CO6  | 3.00                                                                | 3.00                                                      | 3.00             | 3.00                                                                | 3.00                         | 2       | TRU     | 3       |         |         |         |                |         | 12        | 3623     | Blus      | 2        | 2        | 3        |           |
|      |                                                                     |                                                           |                  |                                                                     |                              |         |         |         |         |         |         |                |         |           |          |           |          | 141      |          |           |
|      |                                                                     | PO                                                        | /PSO             |                                                                     | <b>WEAKING ALL</b>           | PO      | PO      | PO      | PO      | PO      | PO      | PO             | PO      | PO        | PO       | PO        | PO       | PSO      | PSO      | PSO       |
|      | 10/130                                                              |                                                           |                  |                                                                     |                              |         |         | 3       | 4       | 5       | 6       | 7              | 8       | 0         | 10       | 11        | 12       | 1        | 2        | 2         |

8 9 10 11 12 1 3 2 PO / PSOAttainment 3 3 3 0 3 3 0 0 0 3 3 0 0 3 0 (in %) Enivajiraje Co E&TC

> Engg. Depti.

Dehave

Head of Department Dept: of B& TC Engineering Shri Ehli: Shivajiraji College of Enge. Bhangawadi, Pune 412206

In Sign of Faculty: